# **WebCasts zu Visual FoxPro 9.0**

*Rainer Becker* 

**Eine Serie von deutschen WebCasts wurden zwischen der dFPUG und Microsoft Deutschland vereinbart. Im Schnitt alle zwei Wochen findet eine entsprechende Übertragung mit einer Dauer von knapp einer Stunde statt. Die ersten vier Termine beschäftigen sich ausschließlich mit dem Bereich Datenhaltung in Visual FoxPro 9.0. Von Tabellen und Datenbankcontainern über SQL zu Client/Server werden alle wesentlichen Neuerungen kompakt vorgestellt. Nachfolgend die Termine, Uhrzeiten und Vortragsbeschreibungen. Vortragsredner ist in allen Fällen Rainer Becker von der dFPUG. Die nächsten vier Termine beschreiben die neuen Berichtsfunktionen und weitere neue Features von Visual FoxPro 9.0. Zum Abschluß werden COM-Server und Konstanten behandelt. Bitte melden Sie sich unbedingt kurzfristig auf der Vorschauseite von Microsoft für die Teilnahme unter https://www.microsoft.com/germany/msdn/webcasts/kuenftige.mspx an.** 

Die Serie wird von einem Webcast von Jochen Kirstätter vorbereitend eingeleitet:

#### **MSDN: Visual FoxPro mit Visual Studio 2005**

am 25.05.2005 von 16:00 bis 17:00 Uhr

Beschreibung: Welche Datenbank verwendet man zur Erstellung einer Windows Forms Anwendung für den Desktop? SQL Server/MSDE stellt das Medium für die Enterprise-Entwicklung dar, aber für eine Desktopanwendung ist deren Deployment und Nutzung viel zu aufwendig. Der Webcast zeigt die Verwendung der Datenbank-Engine von Visual FoxPro 9.0 mittels OLE DB Provider. Für die Erstellung der Datenbank wird ActiveX Data Object Extension (ADOX) per COM Interop genutzt. Der Zugriff auf die Tabellen und Daten erfolgt per ADO.NET.

Die weiteren Webcasts werden von Rainer Becker gehalten. Nachfolgend die Übersicht über die Themen der einzelnen Webcasts:

#### **MSDN: Visual FoxPro 9.0 (Teil 1), Arbeiten mit Tabellen**

am 08.06.2005 von 16:00 bis 17:00 Uhr

Beschreibung: Eine der Grundlagen der objektorientierten Entwicklungsumgebung Microsoft Visual FoxPro 9.0 ist die integrierte leistungsfähige Datenbankengine für lokale Desktop-Anwendungen. Behandelt werden Tabellenstrukturen, Feldtypen, Indizes, Sortiersequenzen und natürlich die Rushmore-Optimierung von Visual FoxPro sowie weitere Optimierungsmöglichkeiten für bestehende Anwendungen unter besonderer Berücksichtigung des neuen lOptimize-Flags für Grids sowie neuer Feldtypen und weiterer Verbesserungen in der neuen Version der Datenbankengine.

#### **MSDN: Visual FoxPro 9.0 (Teil 2), Arbeiten mit Daten**

am 29.06.2005 von 16:00 bis 17:00 Uhr

Beschreibung: Eine der Grundlagen der objektorientierten Entwicklungsumgebung Microsoft Visual FoxPro 9.0 ist die integrierte leistungsfähige Datenbankengine für lokale Desktop-Anwendungen. Durch Datenbankcontainer werden freie Tabellen in einen grösseren Sinnzusammenhang gestellt. Behandelt werden erweiterte Tabelleneigenschaften, Relationen, Trigger, referentielle Integrität, Definition von Ansichten, Transaktionen sowie einige diesbezügliche neue Funktionen in der neuen Version.

# **MSDN: Visual FoxPro 9.0 (Teil 3), Arbeiten mit SQL**

am 06.07.2005 von 16:00 bis 17:00 Uhr

Beschreibung: Die Standard Query Language, kurz SQL, ist in der lokalen Datenbankengine von Visual FoxPro als kompilierbarer Befehl direkt enthalten. In diesem Web-Cast werden die umfangreichen neuen Möglichkeiten der SQL-Syntax in der neuen Version Visual FoxPro 9.0 vorgestellt. Mit der neuen Syntax ist Visual FoxPro nunmehr weitestgehend kompatibel zu SQL-Server, welches die Umschaltbarkeit zwischen verschiedenen Datenhaltungssystemen drastisch vereinfacht. Aber selbst die kleinste Anwendung kann von der neuen Flexibilität im SQL-Bereich deutlich profitieren!

# **MSDN: Visual FoxPro 9.0 (Teil 4), Arbeiten mit Client/Server**

#### am 13.07.2005 von 16:00 bis 17:00 Uhr

Beschreibung: Microsoft Visual FoxPro ist schon seit einem Jahrzehnt ein beliebtes Frontend für Client/Server-Datenbanken wie Microsoft SQL-Server. Über die Hälfte der FoxPro-Entwickler weltweit entwickelt auch oder ausschliesslich Anwendungen auf Basis von MSDE und/oder SQL-Server. In der neuen Version 9.0 von Microsoft Visual FoxPro werden diese Möglichkeiten noch weiter ausgebaut. Unter anderem wurde die Cursor Adaptor-Klasse stark verbessert und weitere Werkzeuge wie der Dataexplorer werden zur Verfügung gestellt.

# **MSDN: Visual FoxPro 9.0 (Teil 5), Arbeiten mit Berichten**

am 10.08.2005 von 16:00 bis 17:00 Uhr

Beschreibung: Die objektorientierte Entwicklungsumgebung und relationale Datenbank Microsoft Visual FoxPro liefert seit jeher eine Vielzahl von Werkzeugen gleich mit. Besonders beliebt ist dabei der Berichtsgenerator, der lizenzkostenfrei an alle Anwender mitgeliefert werden darf. In der neuen Version 9.0 wurde der Berichtsgenerator grundlegend überarbeitet und massiv erweitert. Behandelt werden die neuen Werkzeuge für die Gestaltung und Anzeige von Berichten durch Entwickler und im neuen geschützten Modus durch Endanwender sowie die neuen Anforderungen an die Auslieferung der Komponenten mit der Anwendung.

# **MSDN: Visual FoxPro 9.0 (Teil 6), Ausführen von Berichten**

#### am 17.08.2005 von 16:00 bis 17:00 Uhr

Beschreibung: Die objektorientierte Entwicklungsumgebung und relationale Datenbank Microsoft Visual FoxPro liefert seit jeher eine Vielzahl von Werkzeugen gleich mit. Besonders beliebt ist dabei der Berichtsgenerator, der lizenzkostenfrei an alle Anwender mitgeliefert werden darf. In der neuen Version 9.0 wurde der Berichtsgenerator grundlegend überarbeitet und massiv erweitert. Behandelt werden die neuen Ausgabeoptionen und die Programmierbarkeit zur Laufzeit in verschiedenen Beispielen sowie die zusätzlich mögliche Erweiterung der Berichtsausgabe in PDF-Dateien.

# **MSDN: Visual FoxPro 9.0 (Teil 7), Arbeiten mit Formularen**

Mittwoch, September von 16:00 bis 17:00 Uhr

Beschreibung: Mit dem Formulardesigner der objektorientierten Entwicklungsumgebung Microsoft Visual FoxPro kann man

problemlos auch komplexeste Formulare für Datenbankanwendungen erstellen. In der neuen Version wurde nicht nur das Eigenschaftsfenster und IntelliSense wesentlich erweitert, sondern es werden auch eine Vielzahl neuer Möglichkeiten im Bereich der grafischen Ausgabe zur Verfügung gestellt.

#### **MSDN: Visual FoxPro 9.0 (Teil 8), Neue Werkzeuge**

Mittwoch, September von 16:00 bis 17:00 Uhr

Beschreibung: In diesem Webcast stellen wir Ihnen einige der umfangreichen und leistungsfähigen Werkzeuge von Visual FoxPro vor. In der neuen Version erweiterte Werkzeuge wie zum Beispiel den Klassenbrowser und die Taskpane oder auch bereits bekannte leistungsfähige Werkzeuge wie die Taskliste, die Codereferenz und weitere Tools.

#### **MSDN: Visual FoxPro 9.0 (Teil 9), Arbeiten mit COM-Server**

Mittwoch, Oktober von 16:00 bis 17:00 Uhr

Beschreibung: Auch wenn Visual FoxPro optimal für die schnelle Erstellung von schnellen Benutzeroberflächen für Datenbanken ist, also für die Erstellung klassischer 2-Schichten-Anwendungen, besteht die einfache Möglichkeit, auch COM-Server zu erstellen. Selbige können in einem weiteren Schritt in Webservices umgewandelt werden. Wir zeigen Ihnen in diesem Webcast, was dafür notwendig ist.

# **MSDN: Visual FoxPro 9.0 (Teil 10), Arbeiten mit Konstanten**

Mittwoch, Oktober von 16:00 bis 17:00 Uhr

Beschreibung: Mit Konstanten lassen sich eine Vielzahl von Programmierproblemen lösen, insbesondere im Bereich der Anpassbarkeit von Anwendungen. In diesem Webcast betrachten wir die vielfältigen Einsatzmöglichkeiten der oft unterschätzten Headerdateien.

#### **Über den Autor**

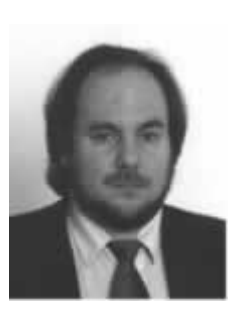

Rainer Becker ist Gesellschafter-Geschäftsführer der Wizards & Builders Methodische Softwareentwicklung GmbH, einem Microsoft Solution Provider. Sein aufwändigstes Hobby ist aber seit 1993 die Leitung der

deutschsprachigen FoxPro User Group (http://www.dFPUG.de) sowie seit 1994 die jährliche Organisation der Visual FoxPround SQL-Server-Entwicklerkonferenz in Frankfurt/Main (http://devcon.dfpug.de). Er ist MCP und MVP für VFP und gelegentlich als Redner (früher DevDays und CeBIT) sowie regelmäßig als Redakteur und Autor für die dFPUG-Loseblattsammlung FoxX Professional tätig.

Weitere von ihm betreute Angebote rund um Visual FoxPro sind ein umfangreiches SharePoint-Portal (http://portal.dfpug.de/ dfpug), ein regelmässiger eNewsletter (http:/ /newsletter.dfpug.de), sowie ein RAD-Entwicklungsframework (http://www.visualextend.de). Außerdem stellt er eine umfangreiche Darstellung zum Produkt Visual FoxPro http://www.visualfoxpro.de bereit und bietet Buchtitel (auch eigene deutsche Titel) und Zeitschriften rund um FoxPro an. Sie erreichen ihn über http://www.dfpug.de oder http://www. wizards-builders.com.

#### **Hinweise zur Teilnahme**

Zu der kostenlosen Teilnahme an der Webcast-Serie in Zusammenarbeit mit Microsoft noch folgende wichtige Hinweise:

- Vor der Teilnahme an einem WebCast muss man sich rechtzeitig auf der Microsoft-Webseite für den entsprechenden WebCast anmelden!
- Man erhält nach der Anmeldung eine E-Mail als Anmeldebestätigung mit allen

weiteren Zugangsdaten, die zu einer erfolgreichen Teilnahme notwendig sind.

• Man kann sich über die in der E-Mail angegebene URL erst ca. 15 Minuten vor Beginn des Webcasts einloggen.

Letzteres ist leider etwas problematisch, wenn man noch nicht Live Meeting mitsamt Audio-Wiedergabe auf seinem PC installiert hat, da man dass dann auf die Schnelle in eben diesen maximal 15 Minuten durchführen muss! Für die Installation sind folgende Schritte notwendig:

• Vorab-Installation von Live Meeting auf dem eigenen PC über die Testseite http://esd.placeware.com/wintest/

• Vorab-Installation von IN Technologies-Audio Player auf dem eigenen PC über http://esd.placeware.com/voip/

Die genannten Webseiten für die Installation sind in Englisch gehalten. Die Installation ist aber unproblematisch und es gibt zusätzliche Links um den Erfolg der Installation und der Verbindung online zu testen. Im Falle von Problemen kann man sich per eMail an mailto:eventsup@microsoft.com wenden allerdings nur in Englisch. Dies alles sollte man rechtzeitig vor Beginn des ersten Webcasts abgeschlossen haben, sonst wird es mit der Teilnahme leider zeitlich etwas schwierig werden...